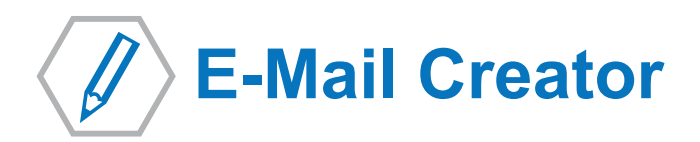

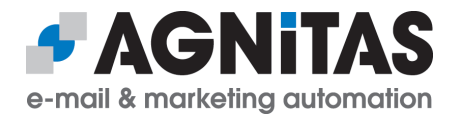

### Responsive Newsletter gestalten - auch ohne HTML Kenntnisse

Mit dem E-Mail Creator wird die Newsletter-Erstellung zum Kinderspiel: Mit Hilfe von Layout-Vorlagen und verschiedenen Text- und Bildbausteinen werden Mailings im Handumdrehen per Drag & Drop gestaltet.

#### **1. Layout auswählen**

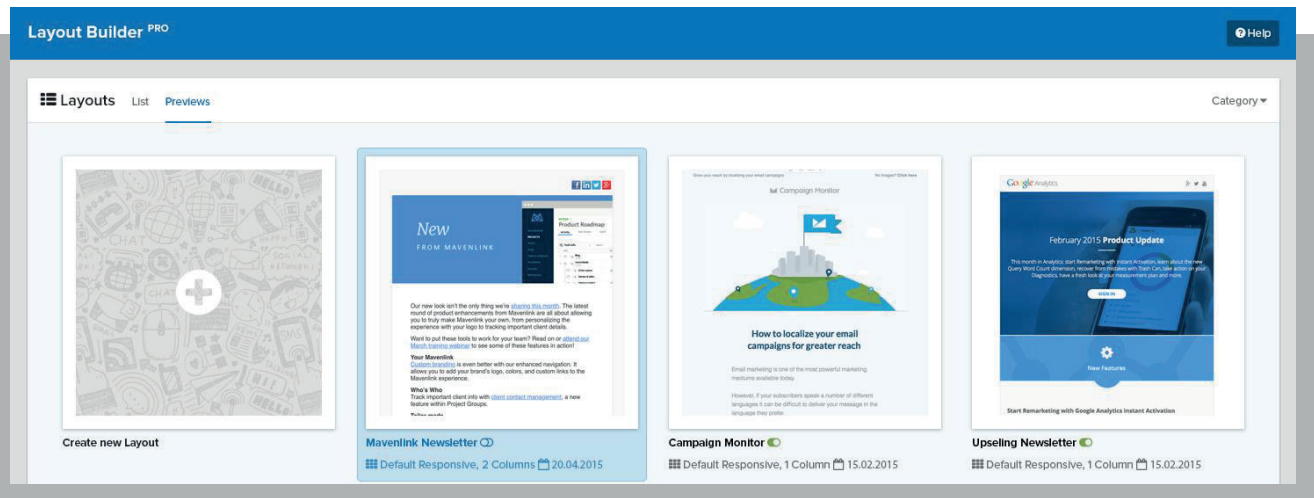

Verschiedene Templates zur Auswahl, auf Wunsch sind auch individuelle Layout-Vorlagen möglich

# **2. Inhalte per Drag & Drop einfügen**

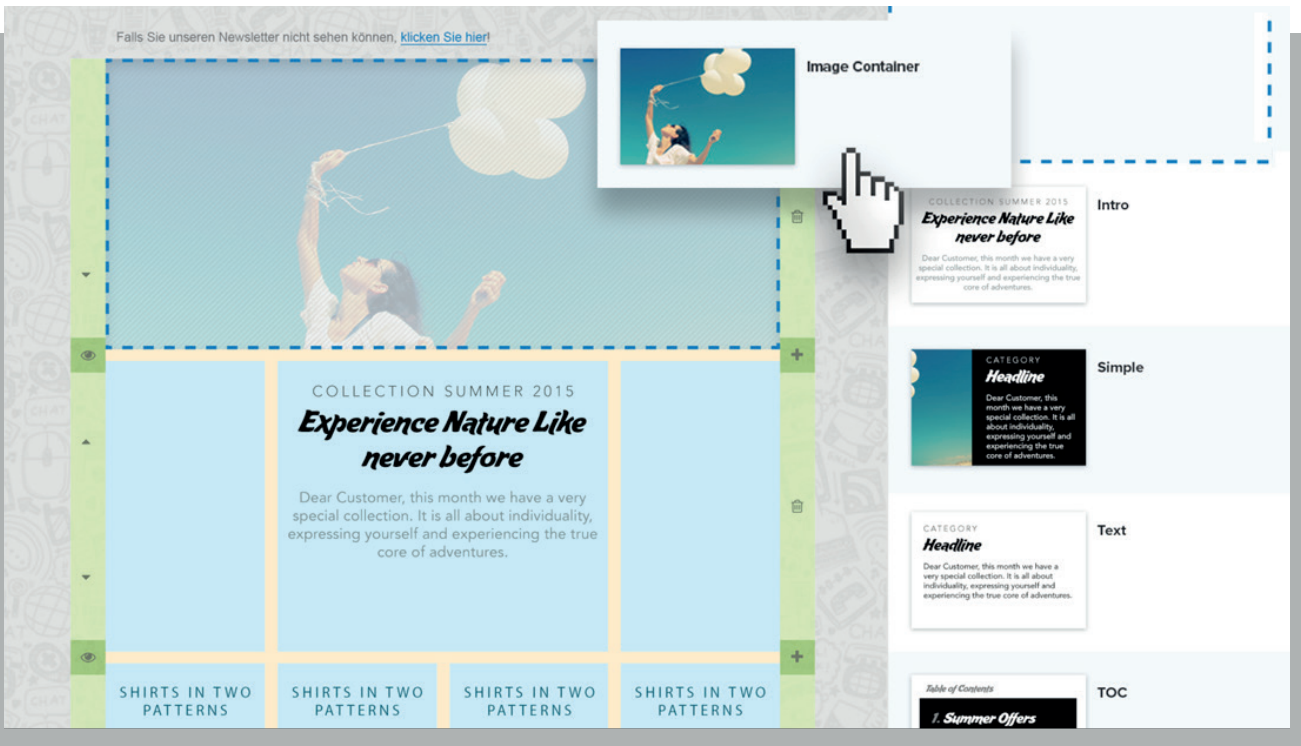

Einfaches Hinzufügen neuer Zeilen und Beiträge, Anpassen der Größe durch größer und kleiner ziehen der Blöcke

## **3. Mailingangaben einstellen und Mailingvorschau prüfen**

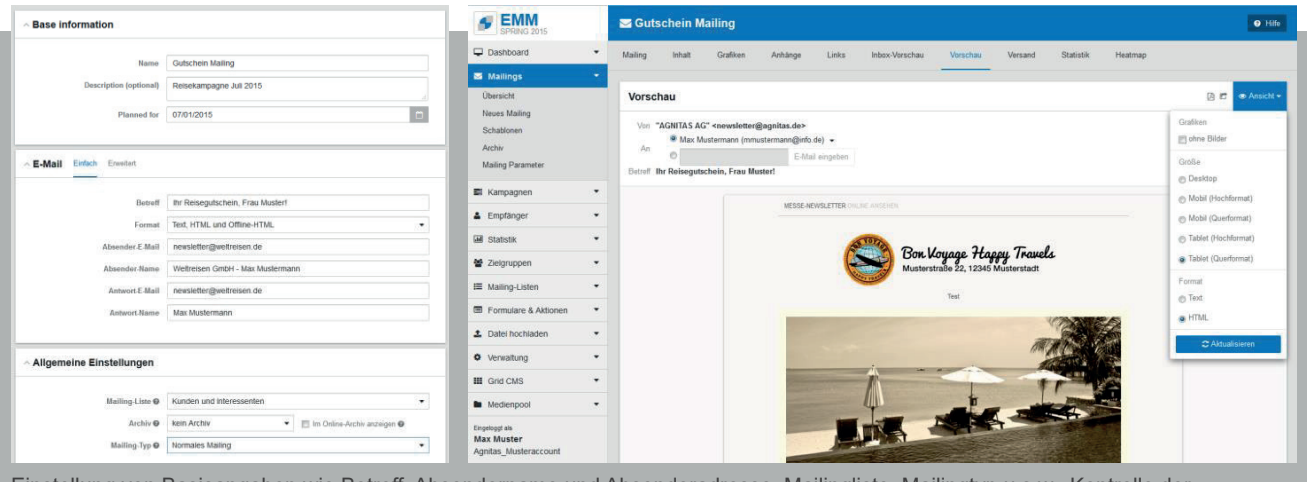

Einstellung von Basisangaben wie Betreff, Absendername und Absenderadresse, Mailingliste, Mailingtyp u.s.w., Kontrolle der Darstellung auf verschiedenen Endgeräten mit der Mailing-Vorschau

### **4. Mailing versenden – Fertig!**

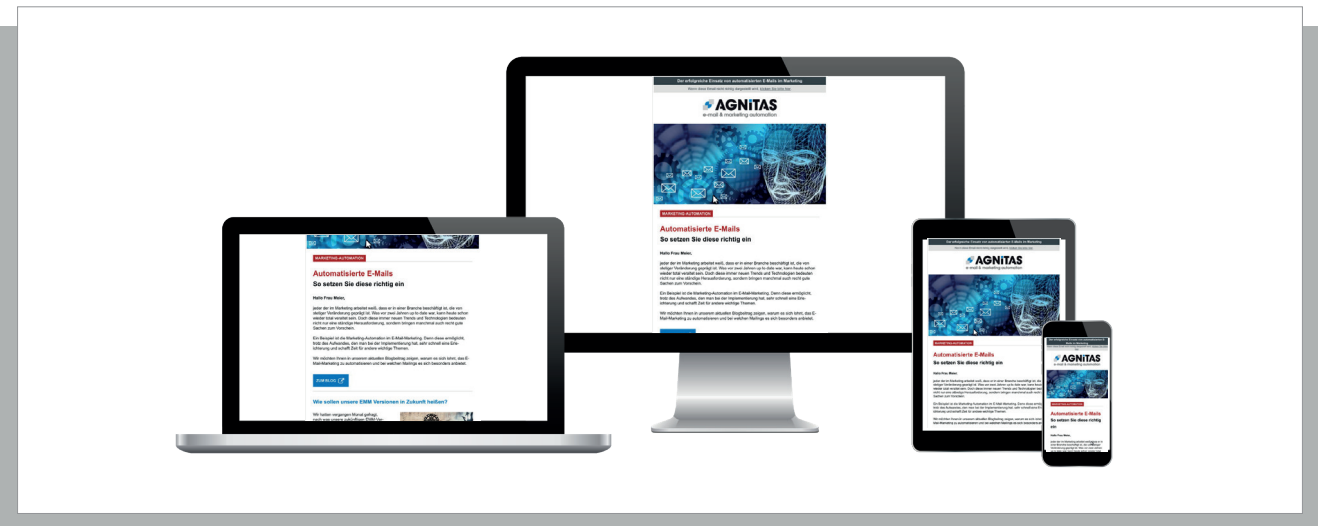

Mit responsive Templates machen Ihre Mailings auch auf mobilen Endgeräten eine gute Figur